# **IPython Cypher Documentation**

*Release 1.0.0*

**Javier de la Rosa**

**Mar 26, 2018**

### **Contents**

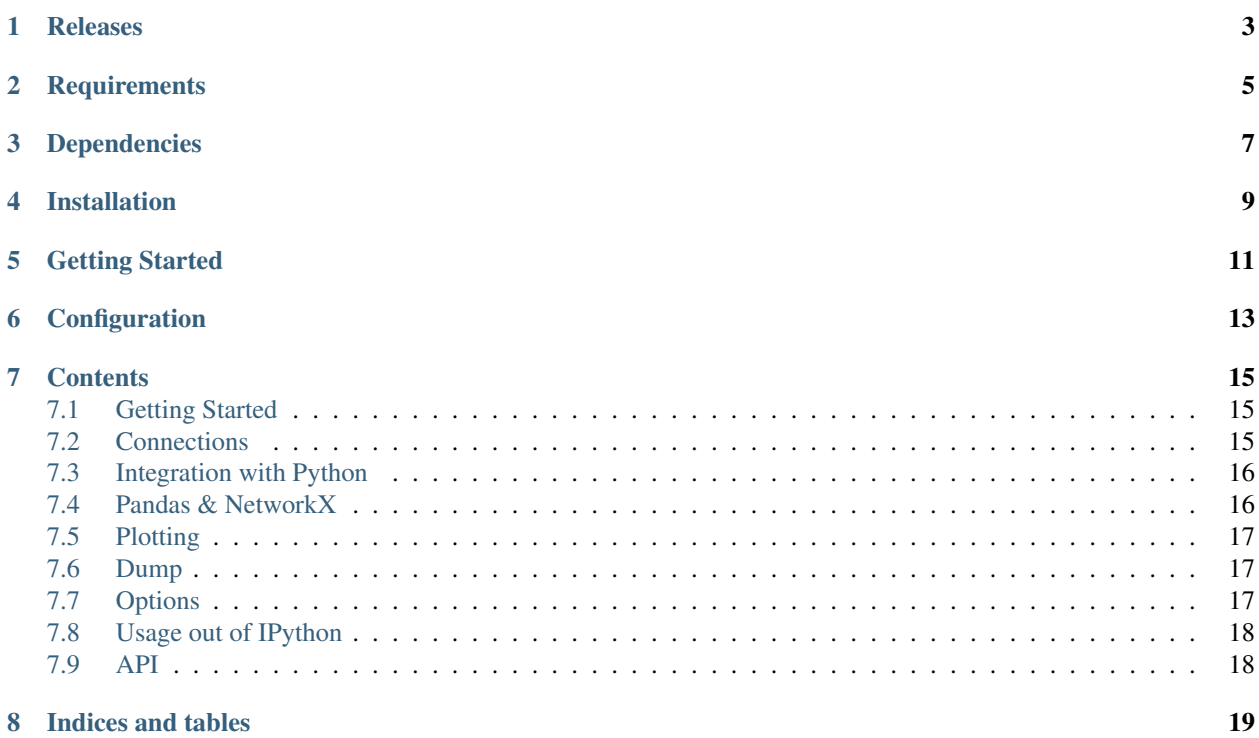

ipython-cypher is an IPython extension that provides %cypher and %%cypher magic for cells and lines, respectively. When executed through ipython-cypher, Cypher queries can be returned as a [Pandas](http://pandas.pydata.org/pandas-docs/dev/) DataFrame, a [NetworkX](https://networkx.github.io/) MultiDiGraph, or plotted using [matplotlib.](http://matplotlib.org/)

This work is inspired by Catherine Devlin's [ipython-sql.](https://github.com/catherinedevlin/ipython-sql)

Releases

<span id="page-6-0"></span>The latest release of ipython-cypher is 0.2.6.

**Requirements** 

- <span id="page-8-0"></span>• Python 2.7, 3.3, 3.4, 3.5
- Neo4j 1.9, 2.0, 2.1, 2.2

### Dependencies

<span id="page-10-0"></span>• neo4jrestclient 2.0

Depending on your needs, you might want to install Pandas, NetworkX and/or matplotlib in order for ipython-cypher to produce adapted outputs from Cypher queries. The minimum versions supported are detailed below.

- Pandas 0.15
- NetworkX 2.0
- matplotlib 1.4

Installation

<span id="page-12-0"></span>To install, run the following:

\$ pip install ipython-cypher

#### Getting Started

#### <span id="page-14-0"></span>Inside IPython, load the extension:

%load\_ext cypher

And then you are reay to go by using the %cypher line magic:

 $\texttt{\&cypher}$  MATCH (a)-[]-(b) RETURN a, b

Some Cypher queries can be very long, in those cases the the cell magic, %%cypher comes in handy:

```
%%cypher
create
   // Nodes
   (Neo:Crew {name:'Neo'}),
    (Morpheus:Crew {name: 'Morpheus'}),
    (Trinity:Crew {name: 'Trinity'}),
    // Relationships
    (Neo)-[:KNOWS]->(Morpheus),
    (Neo) -[:LOVES]->(Trinity),
```
Queries results can be stored in a variable and then converted to a Pandas DataFrame:

```
results = %cypher MATCH (a) - [ ] - (b) RETURN a, b
results.get_dataframe()
```
Or to a NetworkX MultiDiGraph:

```
results.get_graph()
```
See real examples in an [IPython Notebook.](http://nbviewer.ipython.org/github/versae/ipython-cypher/blob/master/docs/examples.ipynb)

Configuration

<span id="page-16-0"></span>To change the behaviour of the cypher magic function, you can configure it:

%config CypherMagic

... list of options

%config CypherMagic.some\_option = new\_value

#### **Contents**

#### <span id="page-18-1"></span><span id="page-18-0"></span>**7.1 Getting Started**

Inside IPython, load the extension:

%load\_ext cypher

And then you are reay to go by using the %cypher line magic:

 $\texttt{\&cypher}$  MATCH (a)-[]-(b) RETURN a, b

Some Cypher queries can be very long, in those cases the cell magic,  $\frac{1}{2}$   $\frac{1}{2}$   $\frac{1}{2}$   $\frac{1}{2}$   $\frac{1}{2}$   $\frac{1}{2}$   $\frac{1}{2}$   $\frac{1}{2}$   $\frac{1}{2}$   $\frac{1}{2}$   $\frac{1}{2}$   $\frac{1}{2}$   $\frac{1}{2}$   $\frac{1}{2}$   $\frac{1}{2}$   $\frac$ 

```
%%cypher
create
    // Nodes
    (Neo:Crew {name:'Neo'}),
    (Morpheus:Crew {name: 'Morpheus'}),
    (Trinity:Crew {name: 'Trinity'}),
    // Relationships
    (Neo)-[:KNOWS]->(Morpheus),
    (Neo)-[:LOVES]->(Trinity);
```
#### <span id="page-18-2"></span>**7.2 Connections**

By default ipython-cypher will connect to [<http://localhost:7474/db/data>](http://localhost:7474/db/data), but the connection string can be passed at the beginning, and referenced later on:

```
%%cypher https://me:mypw@myhost:7474/db/data
match (n) return n limit 1
```
After that, the same connection can be reused by adding the pair username and host, as in username@hostname, as the connection string:

```
%%cypher me@myhost
match (n) return n limit 1
```
Assigning alias to connections is also available, and some times, can be even better:

```
%%cypher https://long.host.ec2.machin.com:7474/db/data as test1
match (n) return n limit 1
```
Once is set, can be used by preceding the alias with the dollar sign:

```
%%cypher $test1
match (n) return n limit 1
```
In order to change the default connection string, the environment variables  $NEO4J$  URI or  $NEO4J$  URL can be used. In the future, to change the default connection there will be an IPython option to set it, and even a config file to define all your Neo4j servers. Soon!

#### <span id="page-19-0"></span>**7.3 Integration with Python**

Queries results can be stored in a variable and then converted to other formats:

results =  $%$ cypher MATCH (a)-[]-(b) RETURN a, b

When necessary, parameters are retrieved from the current namespace:

```
name = "Trinity"%cypher MATCH (a)-[]-(b) WHERE a.name={name} RETURN a, b
```
Furthermore, the %cypher line magic can be used in-line with Python code:

```
for i in range(1, 5):
    %cypher match (n) return n, n.name limit {i}
```
#### <span id="page-19-1"></span>**7.4 Pandas & NetworkX**

Results can be converted to a Pandas DataFrame by calling the funcion get\_dataframe():

results.get\_dataframe()

The same can be achieved by using the lazy loading property .dataframe, but in this case default values for the creation of the DataFrame will be used:

results.dataframe

And the same applies for NetworkX MultiDiGraph. By default it will create a MultiDiGraph, but some options, such as if the graph should be directed or not, can be passed:

```
results.get_graph()
results.graph
```
These options are only functional when pandas and networkx packages are installed.

#### <span id="page-20-0"></span>**7.5 Plotting**

However, we don't always need the full power of Pandas when we just want to take a quick look at the data. For those use cases, and if matplotlib is installed, ipython-cypher includes several handy functions:

- . bar(), will plot a bar chart trying its bets guesses.
- . pie(), the same for pie charts.
- .plot(), with the deafault matplotlib line bar, but supporint the passing of any keyword argument to the matplotlib.plot function.
- .  $d$ raw(), will try to draw a simple NetworkX graph if the package is installed.

#### <span id="page-20-1"></span>**7.6 Dump**

Other times, just generating a simple CSV is required, and ipython-cypher includes a function to export the results of a specific query:

results.csv(filename="filename.csv")

#### <span id="page-20-2"></span>**7.7 Options**

The next parameters can set by using IPython Notebook config system, CypherMagic, or by passing arguments to the run() function when using ipython-cypher outside of IPython.

- **auto\_html** (<bool>). Return a D3 representation of the graph instead of regular result sets (default: False).
- **auto\_limit (<int>)**. Automatically limit the size of the returned result sets (default: 0).
- auto\_networkx (<bool>). Return NetworkX MultiDiGraph instead of regular result sets (default: False).
- **auto\_pandas** (<bool>). Return Pandas DataFrame instead of regular result sets (default: False).
- **data\_contents (<bool>).** Bring extra data to render the results as a graph (default: True).
- **display\_limit (<int>)**. Automatically limit the number of rows displayed (full result set is still stored, default: 0).
- feedback (<bool>). Print number of rows affected (default: True).
- **uri (<unicode>)**. Default database URL if none is defined inline (default: http:// localhost:7474/db/data/).
- **rest** (<br/>bool>). Return full REST representations of objects inside the result sets (default: False).
- **short\_errors** (<bool>). Don't display the full traceback on Neo4j errors (default: True).
- **style (<unicode>)**. Set the table printing style to any of prettytable's defined styles (currently DEFAULT, MSWORD\_FRIENDLY, PLAIN\_COLUMNS, RANDOM, default: u'DEFAULT').

#### <span id="page-21-0"></span>**7.8 Usage out of IPython**

ipython-cypher can also be easily used outside IPython. The main function that makes this possible is cypher. run(), that takes a Cypher query string, and optional parameters for the query in a dictionary. By default, http:// localhost:7474/db/data will be used, but a URL connection string to a Neo4j instance, or a cypher.run. Connection object can be passed as the last parameter:

#### **import cypher**

cypher.run("MATCH (a)-[]-(b) RETURN a, b")

#### <span id="page-21-1"></span>**7.9 API**

- **7.9.1 cypher Package**
- **7.9.2 run Module**
- **7.9.3 magic Module**
- **7.9.4 column\_guesser Module**
- **7.9.5 parse Module**
- **7.9.6 connection Module**

Indices and tables

- <span id="page-22-0"></span>• genindex
- modindex
- search